## SAP ABAP table ISTT TC TLNR TMP {Temporary Folder for Telephone Numbers in Assignment}

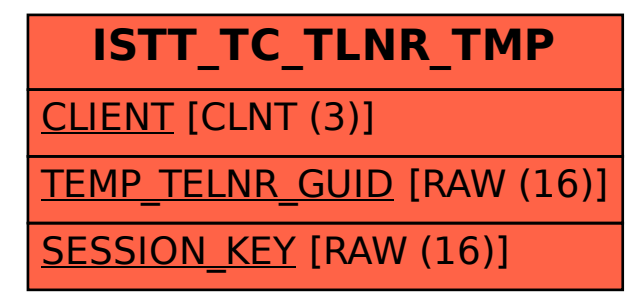